### Description:

This program computes several characteristics of an astronomical telescope.

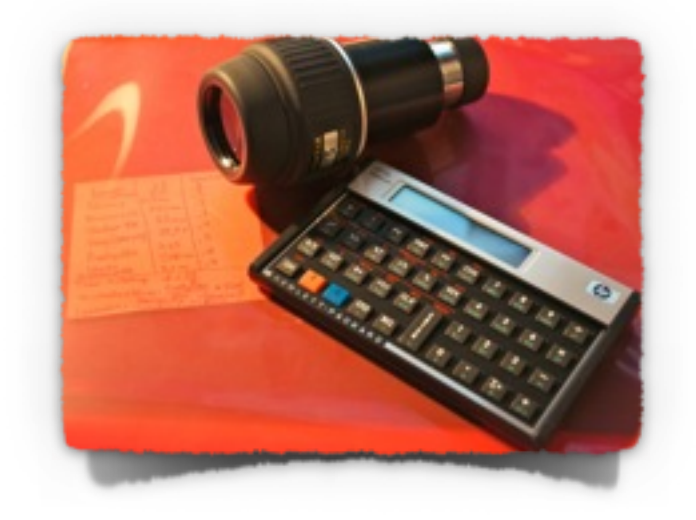

#### Preparations:

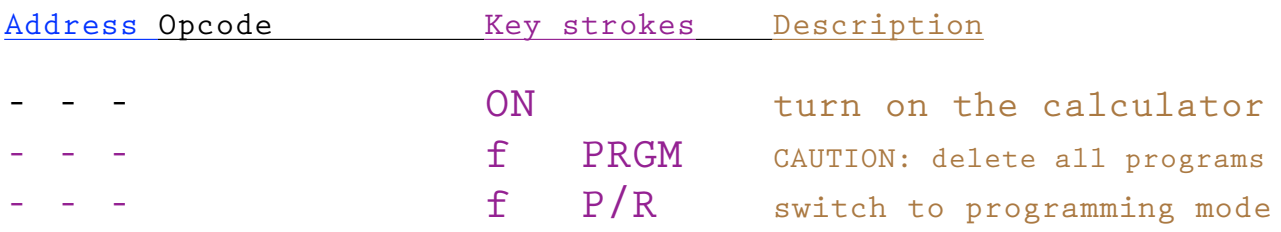

# Enter the program:

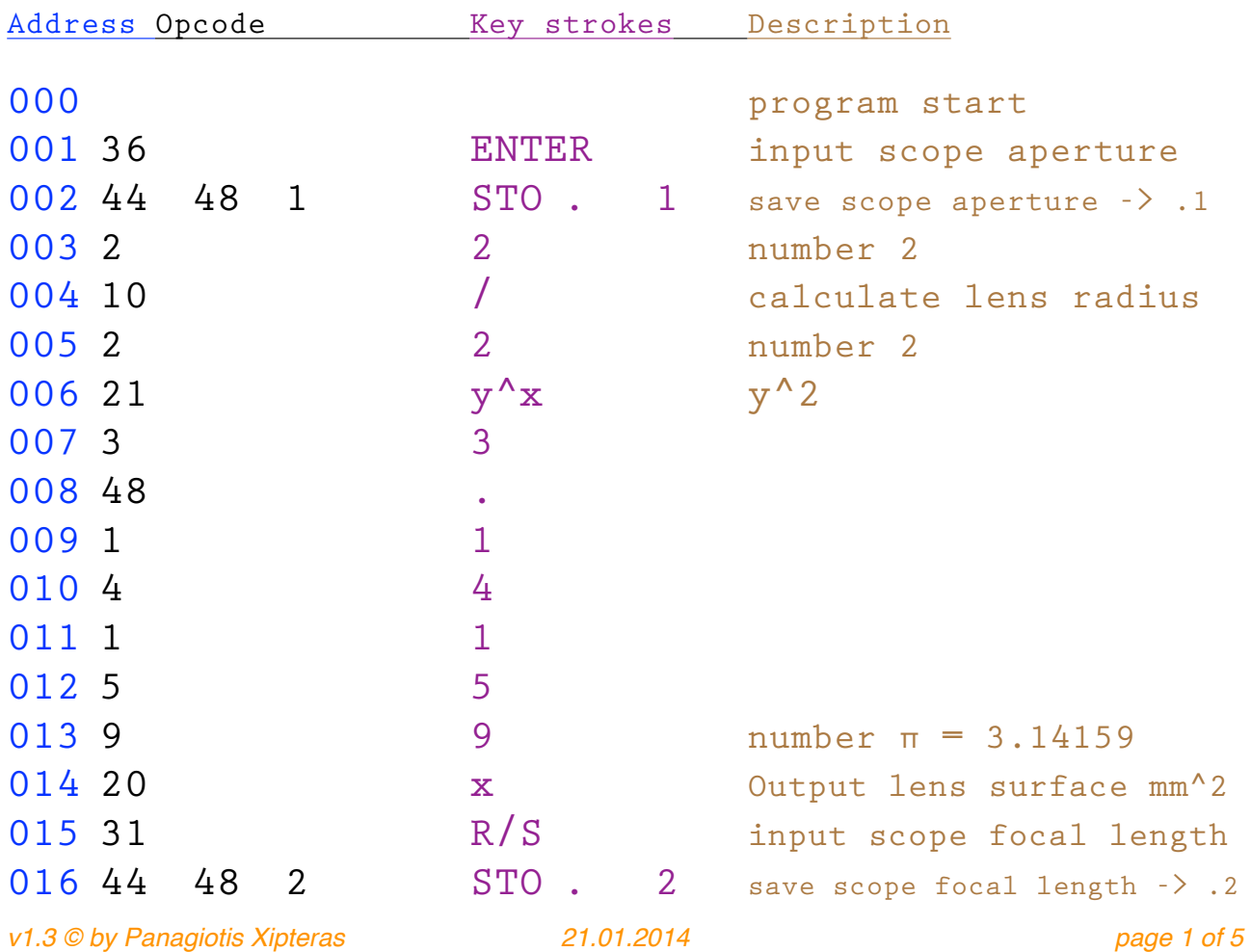

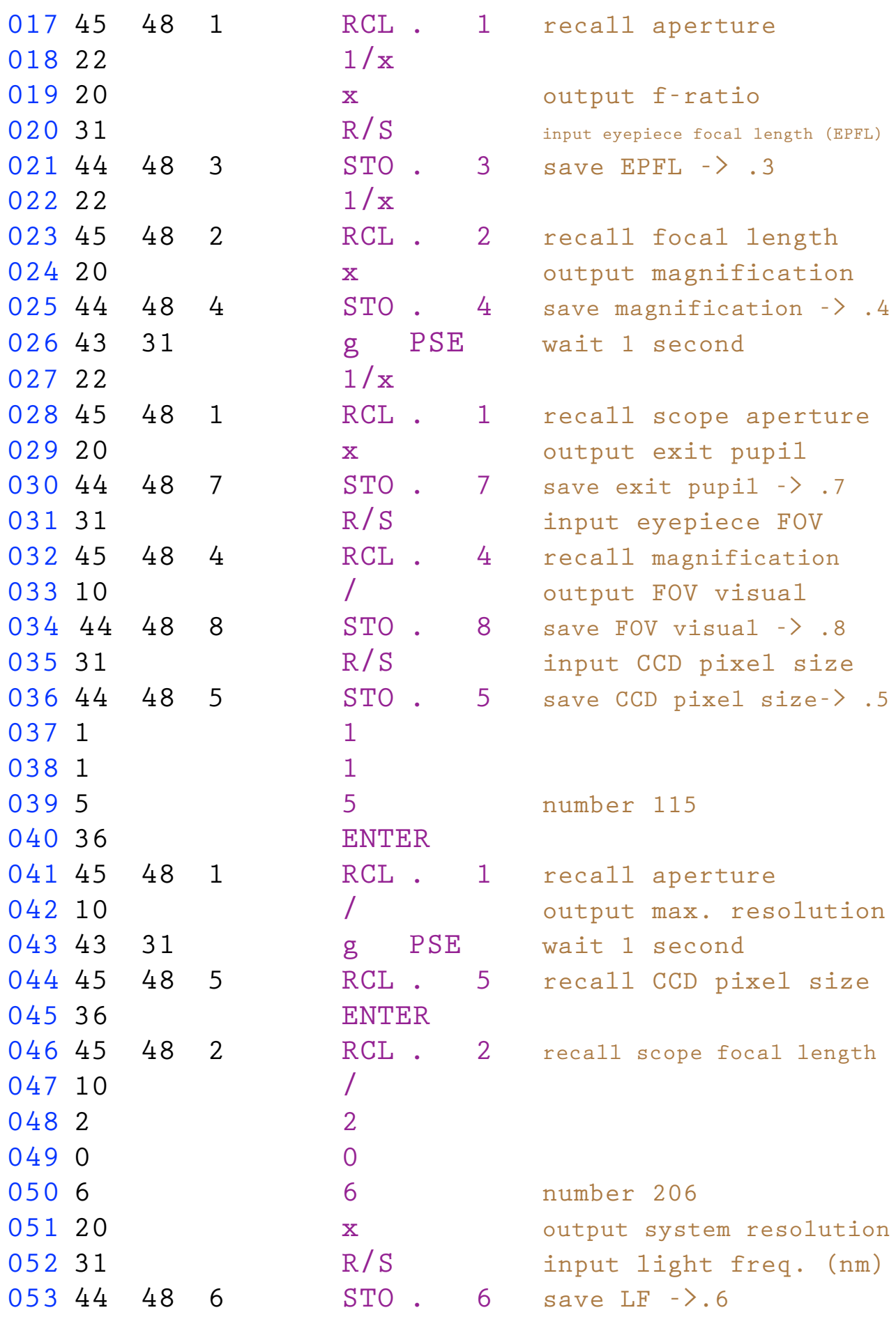

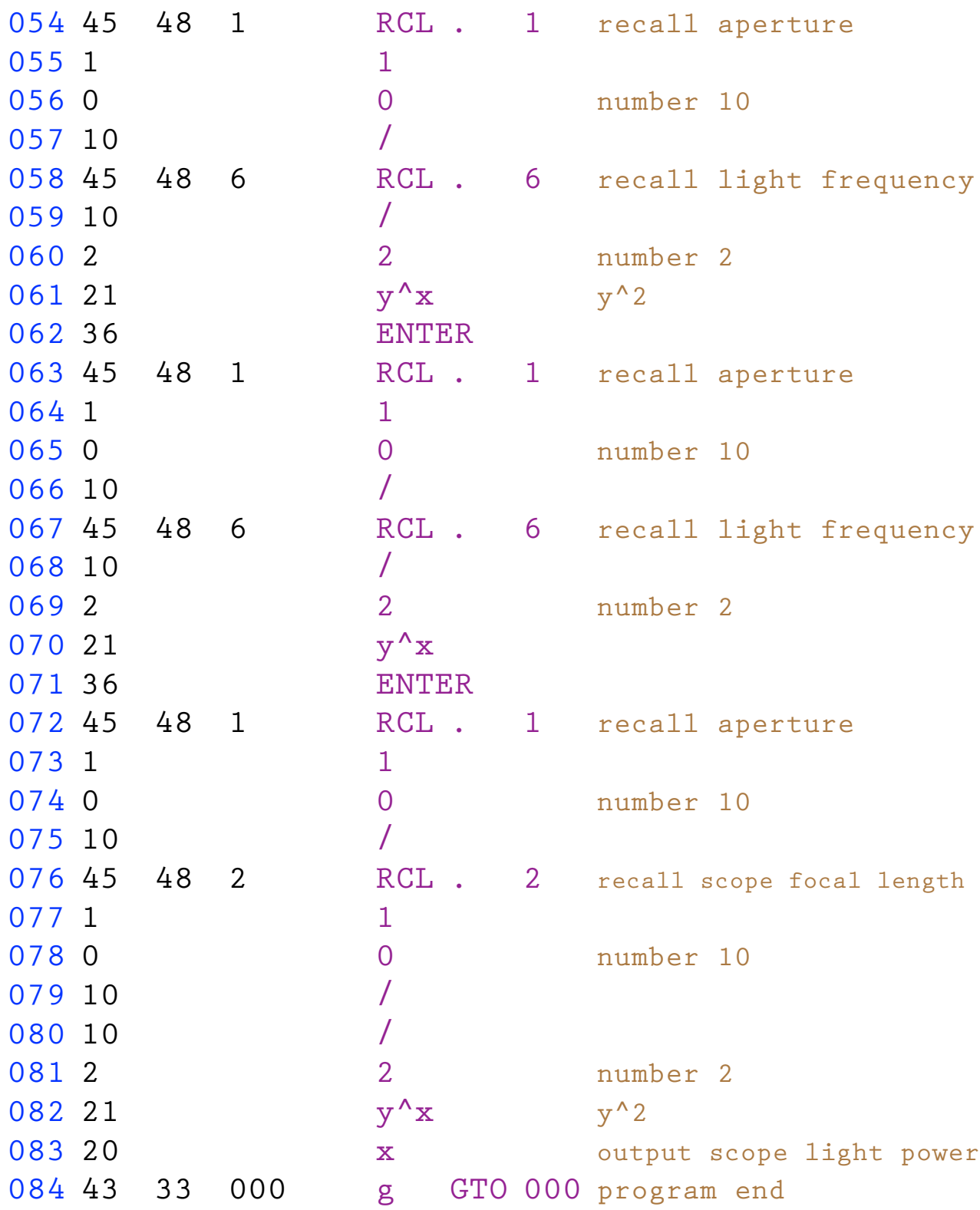

Switch back to run mode:

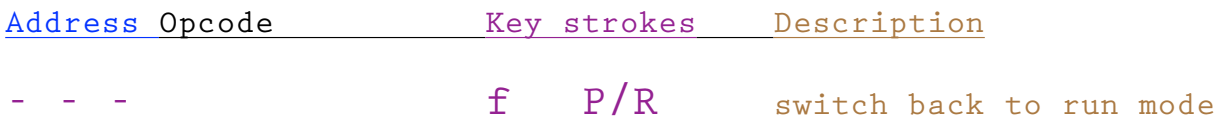

Example:

Your telescope has an aperture of 130mm, a focal length of 1000mm, you use a 25mm (70°) eyepiece, and a CCD camera with 4.65mu pixels on it. Please, compute its focal ratio, the achieved magnification, the CCD resolution, the max. separation, and the light power of your telescope.

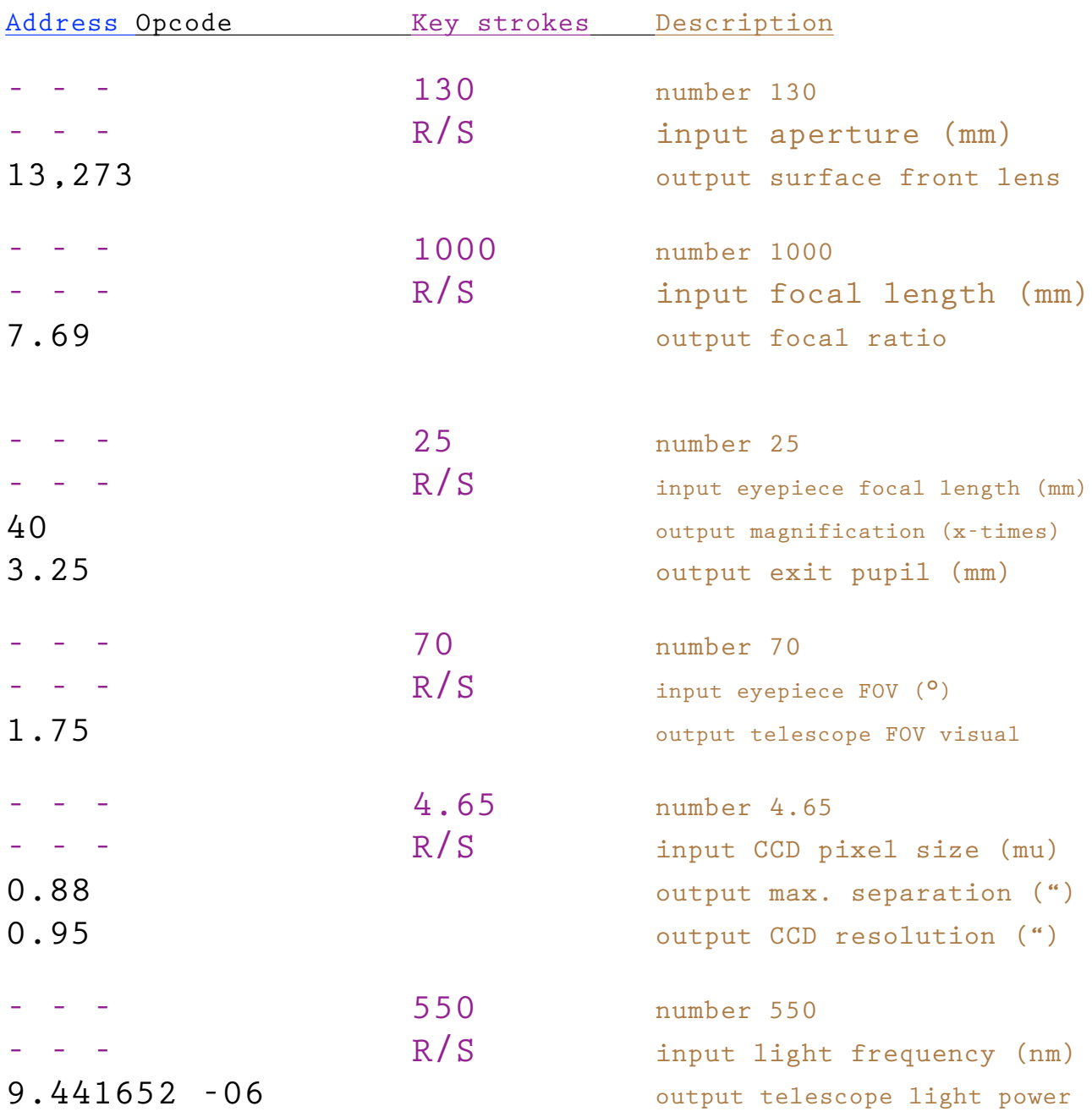

Run the program:

## Quick Reference Card:

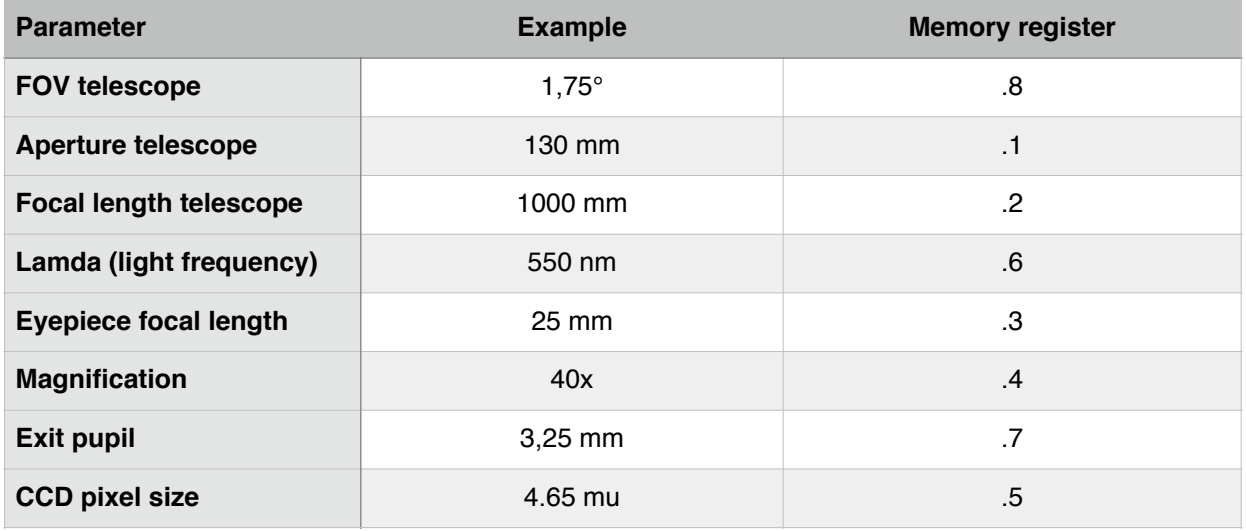

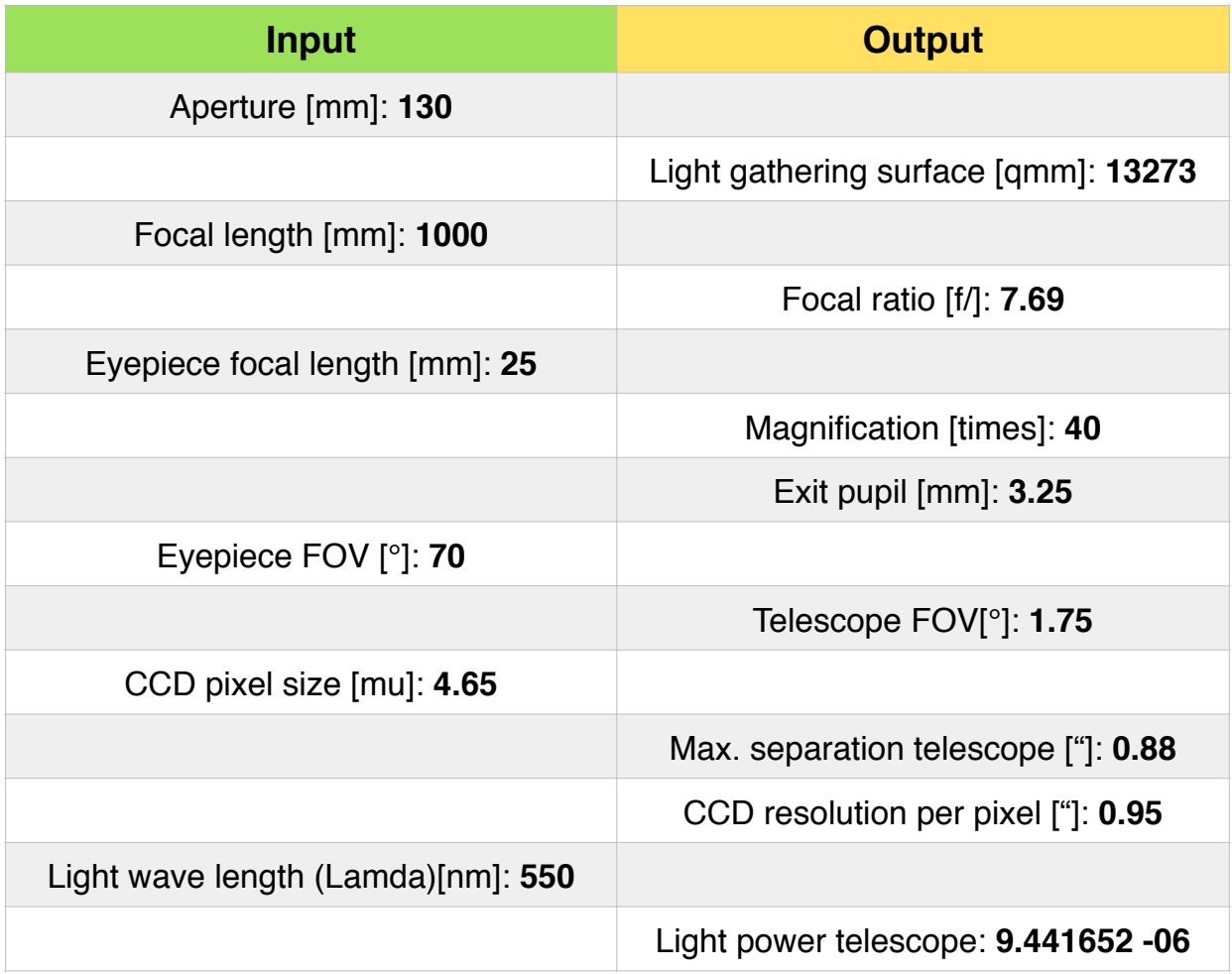